# **МИНОБРНАУКИ РОССИИ**

# **федеральное государственное бюджетное образовательное учреждение высшего образования «Майкопский государственный технологический университет»**

**Политехнический колледж** 

**Предметная (цикловая) комиссия Математики, информатики и информационных технологий**

 $\frac{1}{6}$ **УТВЕРЖДАЮ** Лиректор политехнического колледжа З.А. Хутыз  $20\frac{2}{\pi}$ .

# **РАБОЧАЯ ПРОГРАММА УЧЕБНОЙ ДИСЦИПЛИНЫ**

**Наименование дисциплины** ЕН.03 Информатика

**Наименование специальности** 38.02.05 Товароведение и экспертиза качества потребительских товаров.

**Квалификация выпускника** товаровед-эксперт

**Форма обучения** очная

Майкоп – 2021

# **СОДЕРЖАНИЕ**

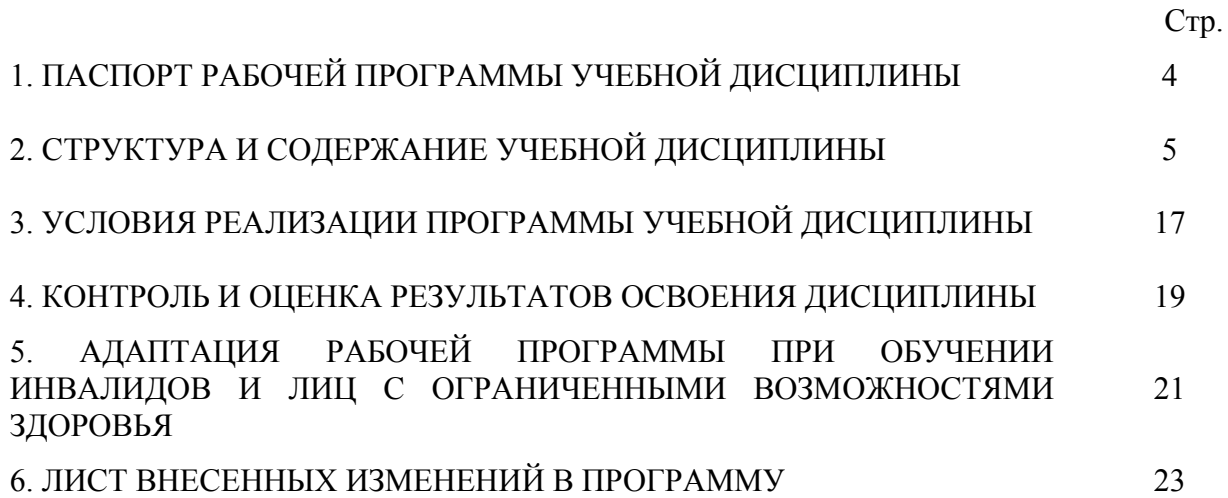

# **1. ПАСПОРТ ПРОГРАММЫ УЧЕБНОЙ ДИСЦИПЛИНЫ ЕН.03 ИНФОРМАТИКА**

#### **1.1. Область применения программы**

Рабочая программа учебной дисциплины ЕН.03 Информатика (далее – программа) является составной вариативной частью образовательной программы в соответствии с федеральным государственным образовательным стандартом среднего профессионального образования (далее – ФГОС СПО) по специальности 38.02.05 Товароведение и экспертиза качества потребительских товаров

#### **1.2. Место дисциплины в структуре основной образовательной программы**

Дисциплина ЕН.03 Информатика относится к математическому и общему естественнонаучному учебному циклу.

#### **1.3. Цели и задачи дисциплины – требования к результатам освоения дисциплины**

В результате освоения дисциплины обучающийся должен:

**уметь**:

У1 - использовать изученные прикладные программные средства;

**знать**:

З1 - основные понятия автоматизированной обработки информации, общий состав и структуру электронно-вычислительных машин и вычислительных систем;

З2 - базовые системные продукты и пакеты прикладных программ.

**1.4. Компетенции обучающегося, формируемые в результате освоения дисциплины** 

В ходе изучения дисциплины студент должен освоить общие и профессиональные компетенции:

ОК 1. Понимать сущность и социальную значимость своей будущей профессии, проявлять к ней устойчивый интерес.

ОК 2. Организовывать собственную деятельность, выбирать типовые методы и способы выполнения профессиональных задач, оценивать их эффективность и качество.

ОК 3. Принимать решения в стандартных и нестандартных ситуациях и нести за них ответственность.

ОК 4. Осуществлять поиск и использование информации, необходимой для эффективного выполнения профессиональных задач, профессионального и личностного развития.

ОК 5. Владеть информационной культурой, анализировать и оценивать информацию с использованием информационно-коммуникационных технологий.

ОК 6. Работать в коллективе и команде, эффективно общаться с коллегами, руководством, потребителями.

ОК 7. Брать на себя ответственность за работу членов команды (подчиненных), результат выполнения заданий.

ОК 8. Самостоятельно определять задачи профессионального и личностного развития, заниматься самообразованием, осознанно планировать повышение квалификации.

ОК 9. Ориентироваться в условиях частой смены технологий в профессиональной деятельности.

ПК 1.1. Выявлять потребность в товарах.

ПК 1.2. Осуществлять связи с поставщиками и потребителями продукции.

ПК 1.3. Управлять товарными запасами и потоками.

ПК 1.4. Оформлять документацию на поставку и реализацию товаров.

ПК 2.1. Идентифицировать товары по ассортиментной принадлежности.

ПК 2.2. Организовывать и проводить оценку качества товаров.

ПК 2.3. Выполнять задания эксперта более высокой квалификации при проведении товароведной экспертизы.

ПК 3.1. Участвовать в планировании основных показателей деятельности организации.

ПК 3.2. Планировать выполнение работ исполнителями.

ПК 3.3. Организовывать работу трудового коллектива.

ПК 3.4. Контролировать ход и оценивать результаты выполнения работ исполнителями.

ПК 3.5. Оформлять учетно-отчетную документацию.

#### **1.5. Количество часов на освоение программы:**

максимальной учебной нагрузки обучающегося – 77 часов, в том числе: обязательной аудиторной учебной нагрузки обучающегося – 51 час; консультации - 6 часов;

самостоятельной работы обучающегося – 20 часов.

### **2. СТРУКТУРА И СОДЕРЖАНИЕ УЧЕБНОЙ ДИСЦИПЛИНЫ**  <u>ЕН.03 ИНФОРМАТИКА</u>

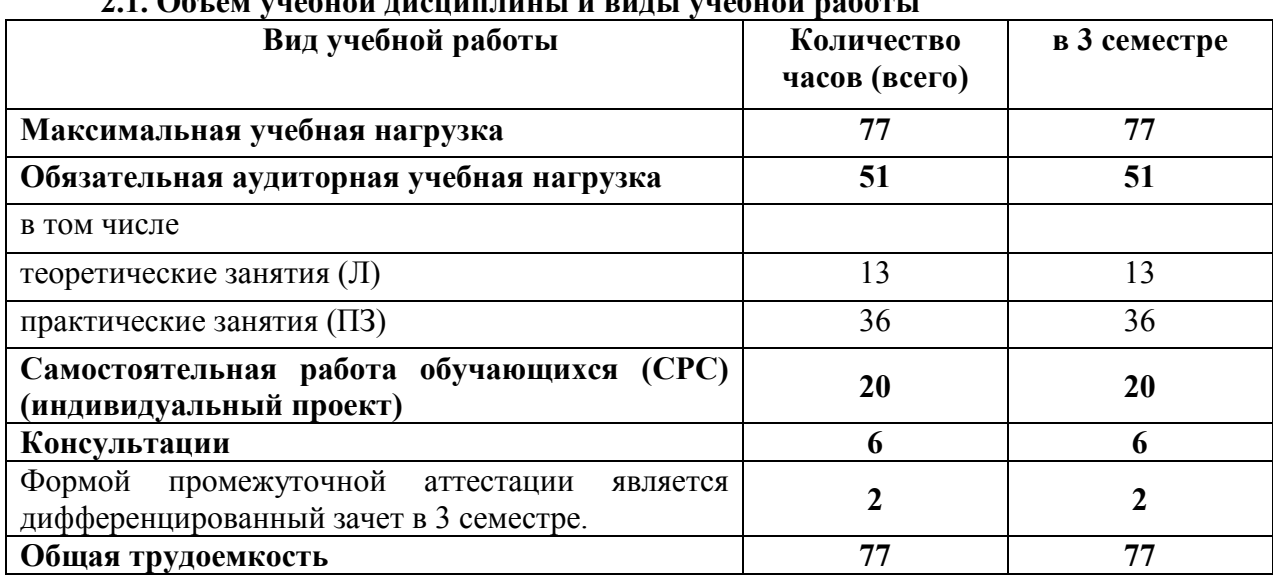

# **2.1. Объем учебной дисциплины и виды учебной работы**

# 2.2. Тематический план дисциплины ЕН.03 Информатика

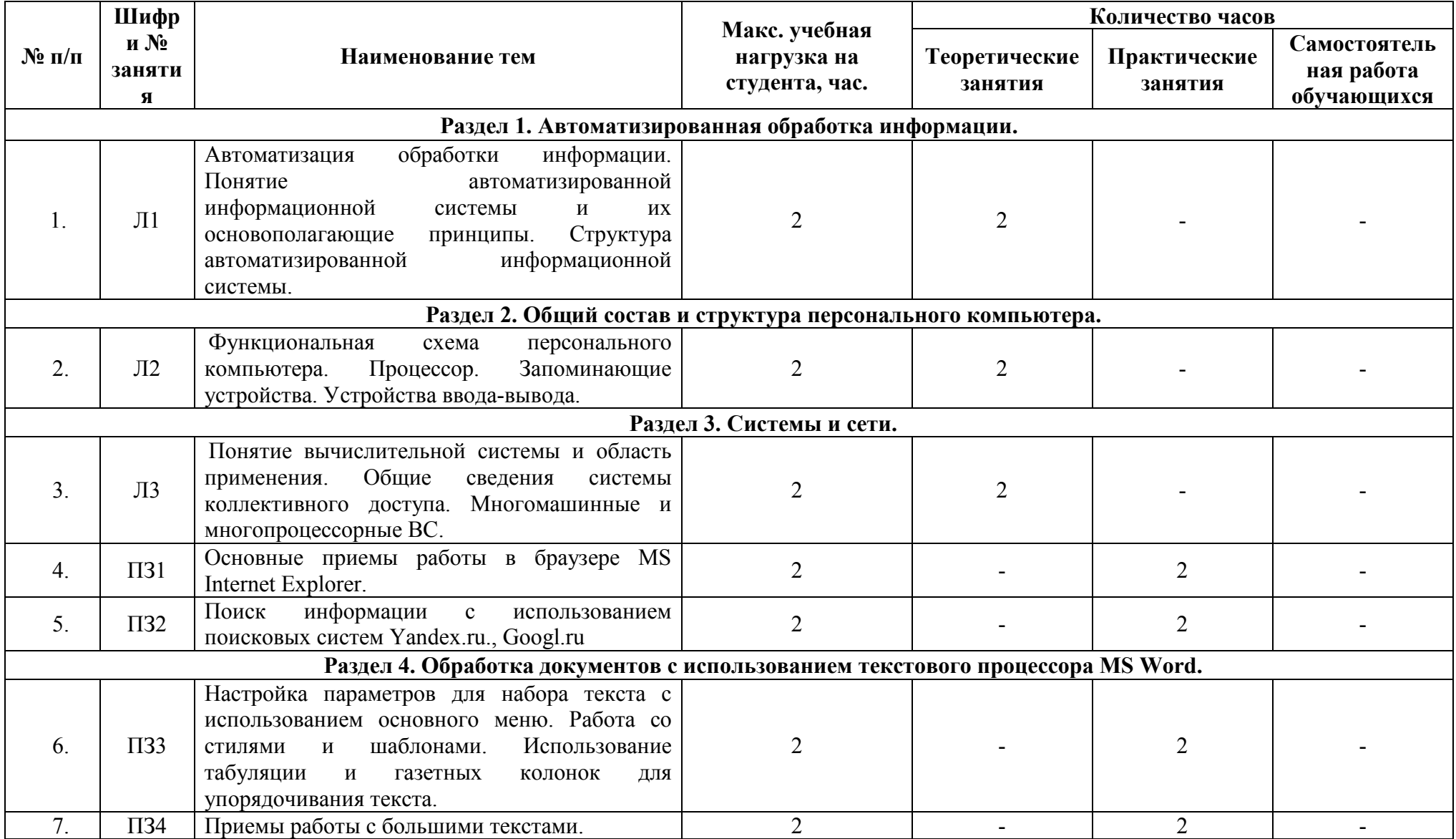

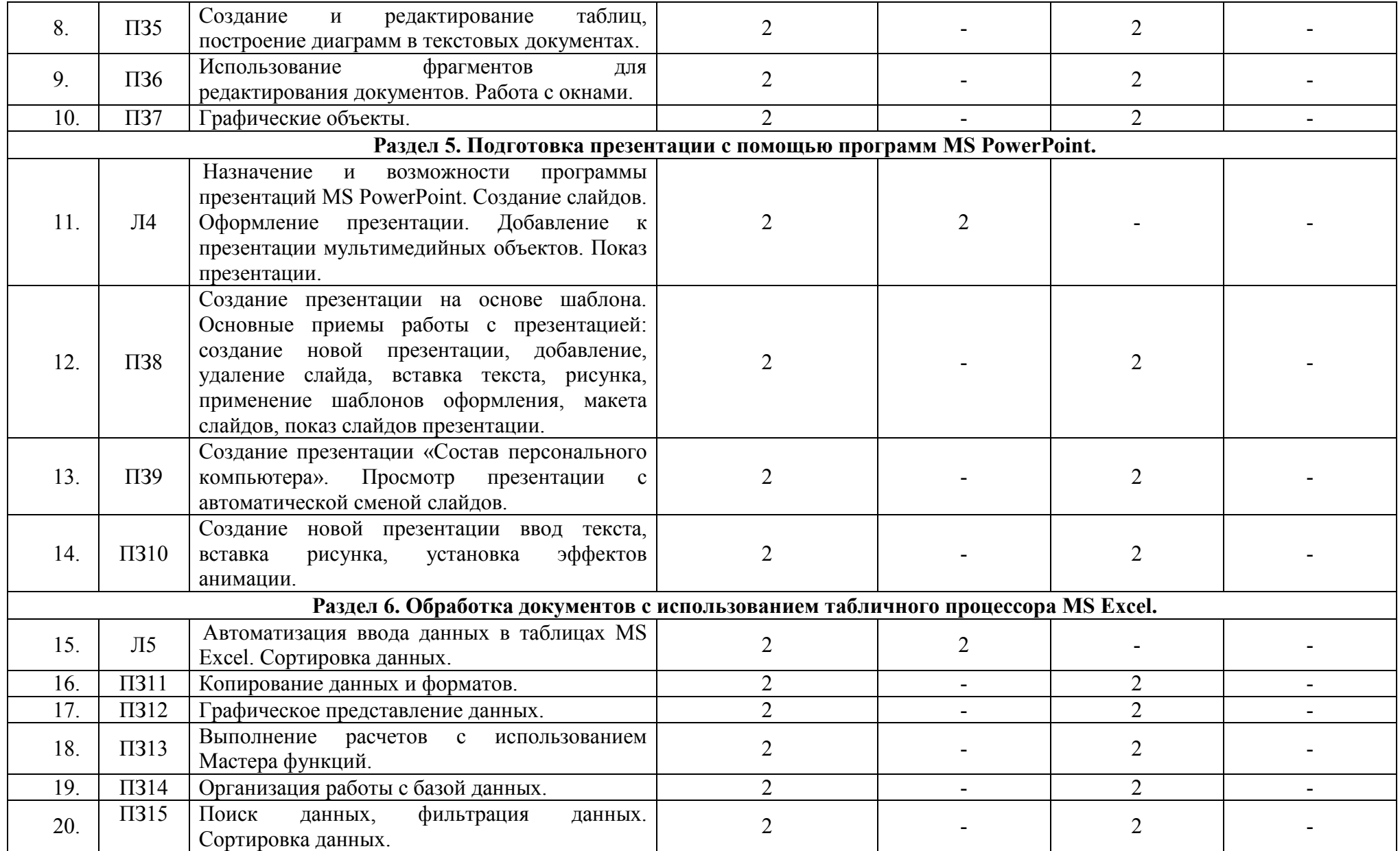

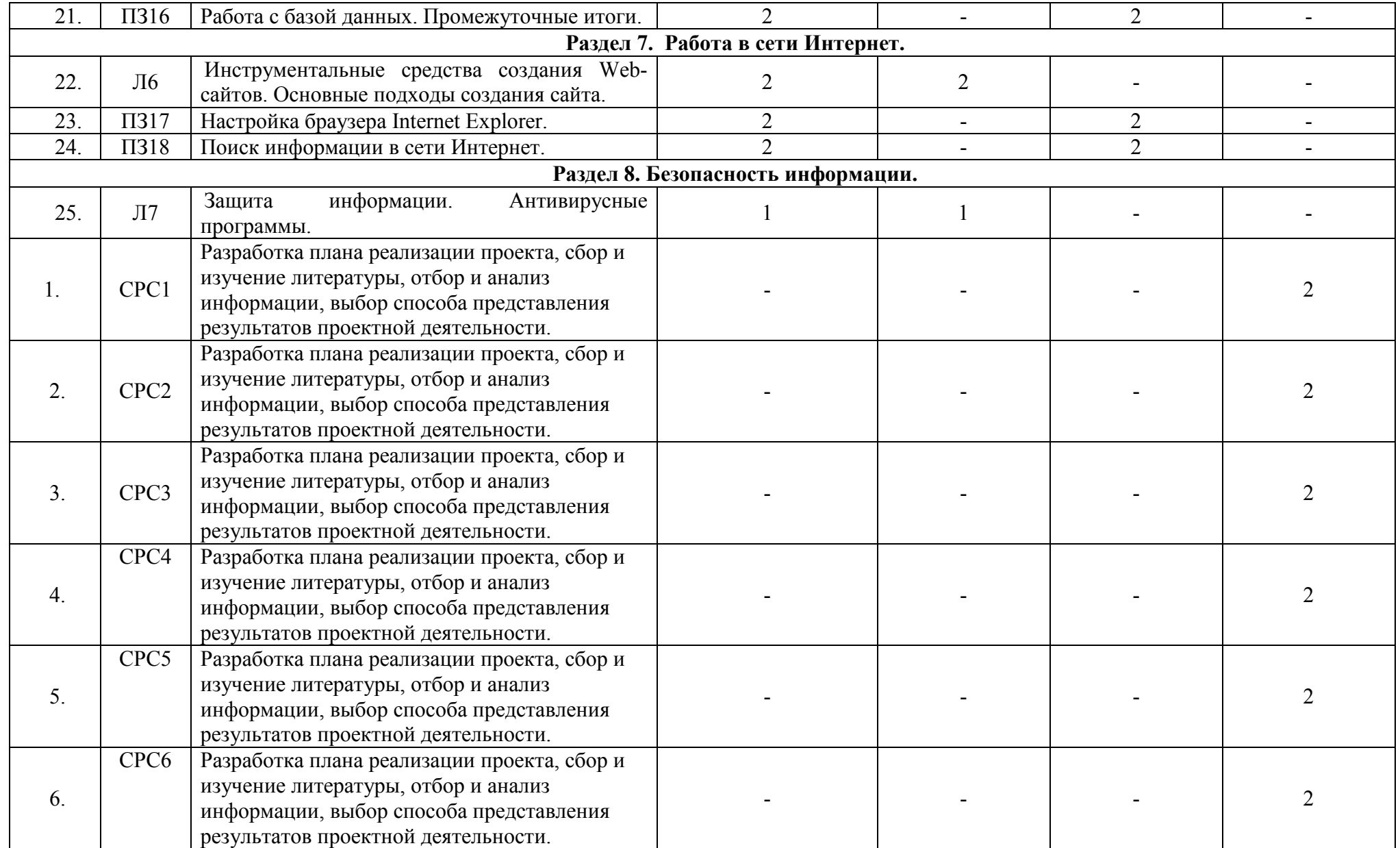

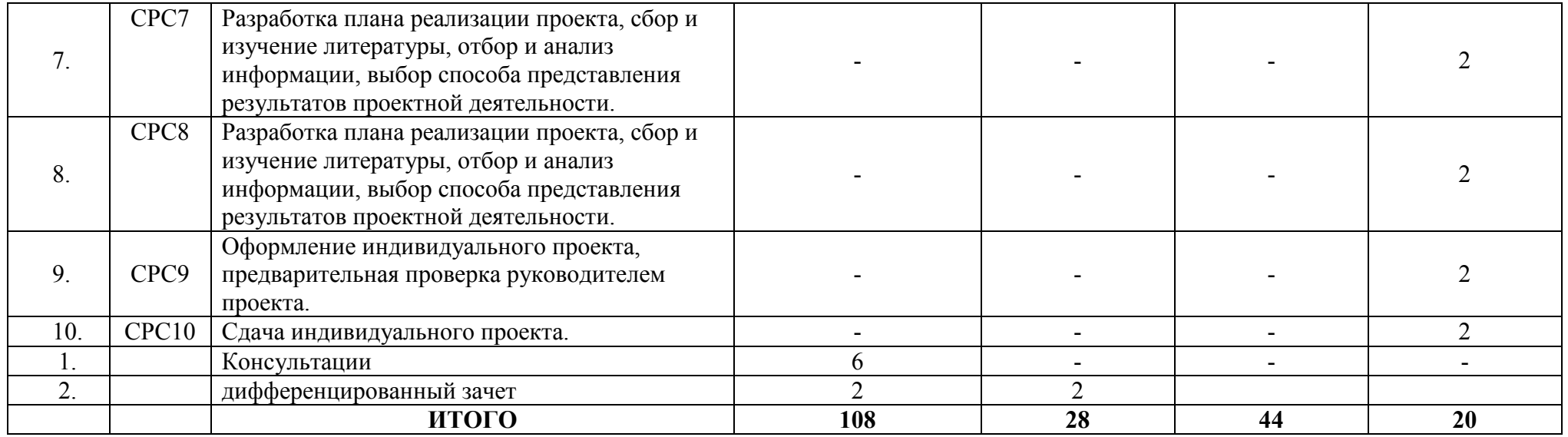

# **2.3. Содержание учебной дисциплины ЕН.03 Информатика**

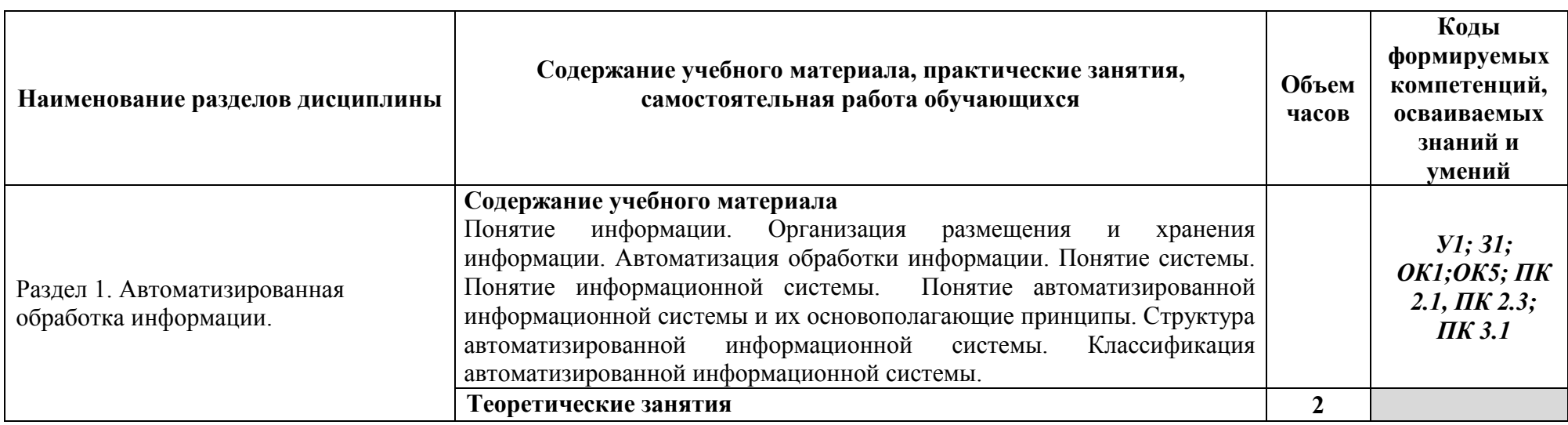

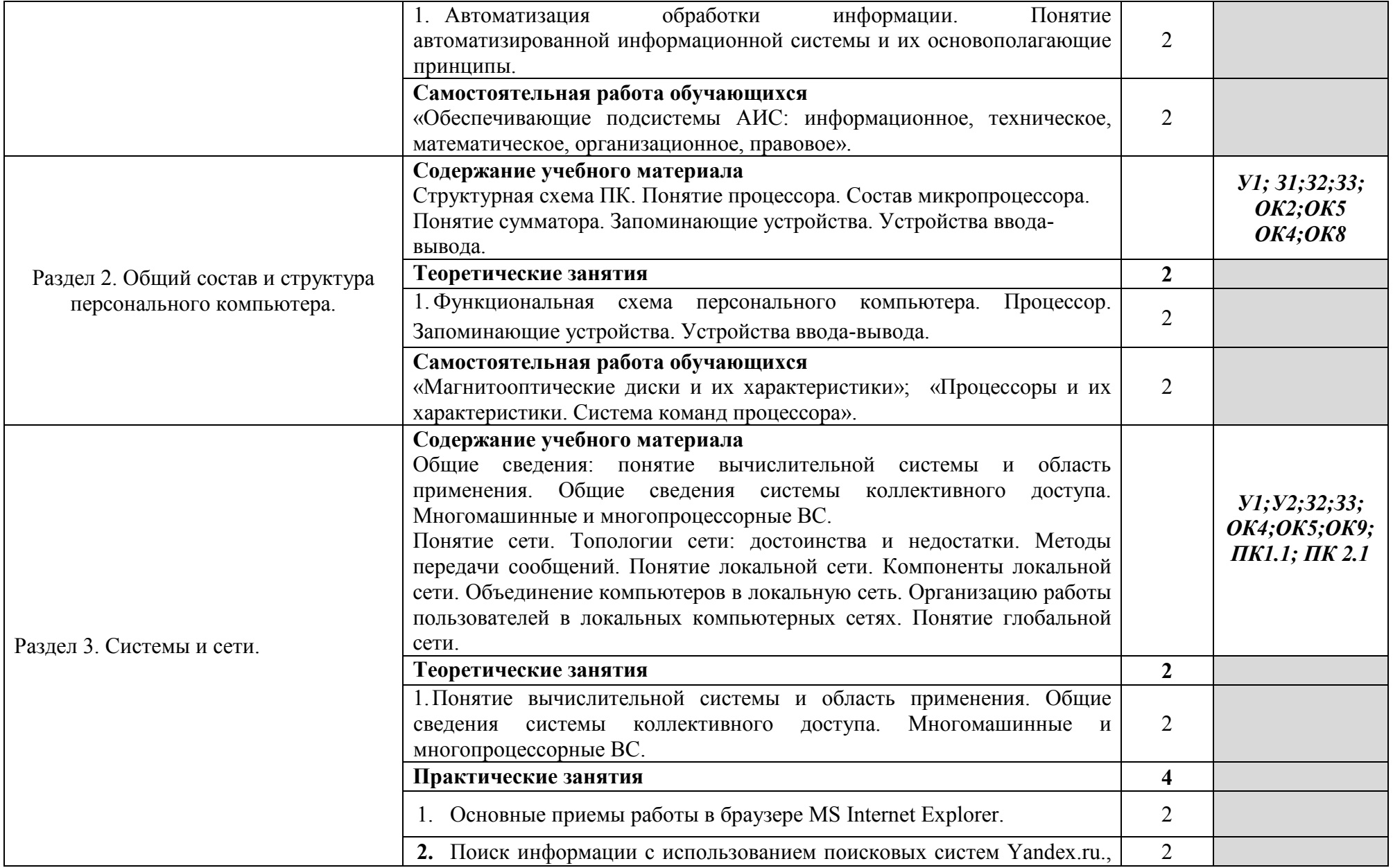

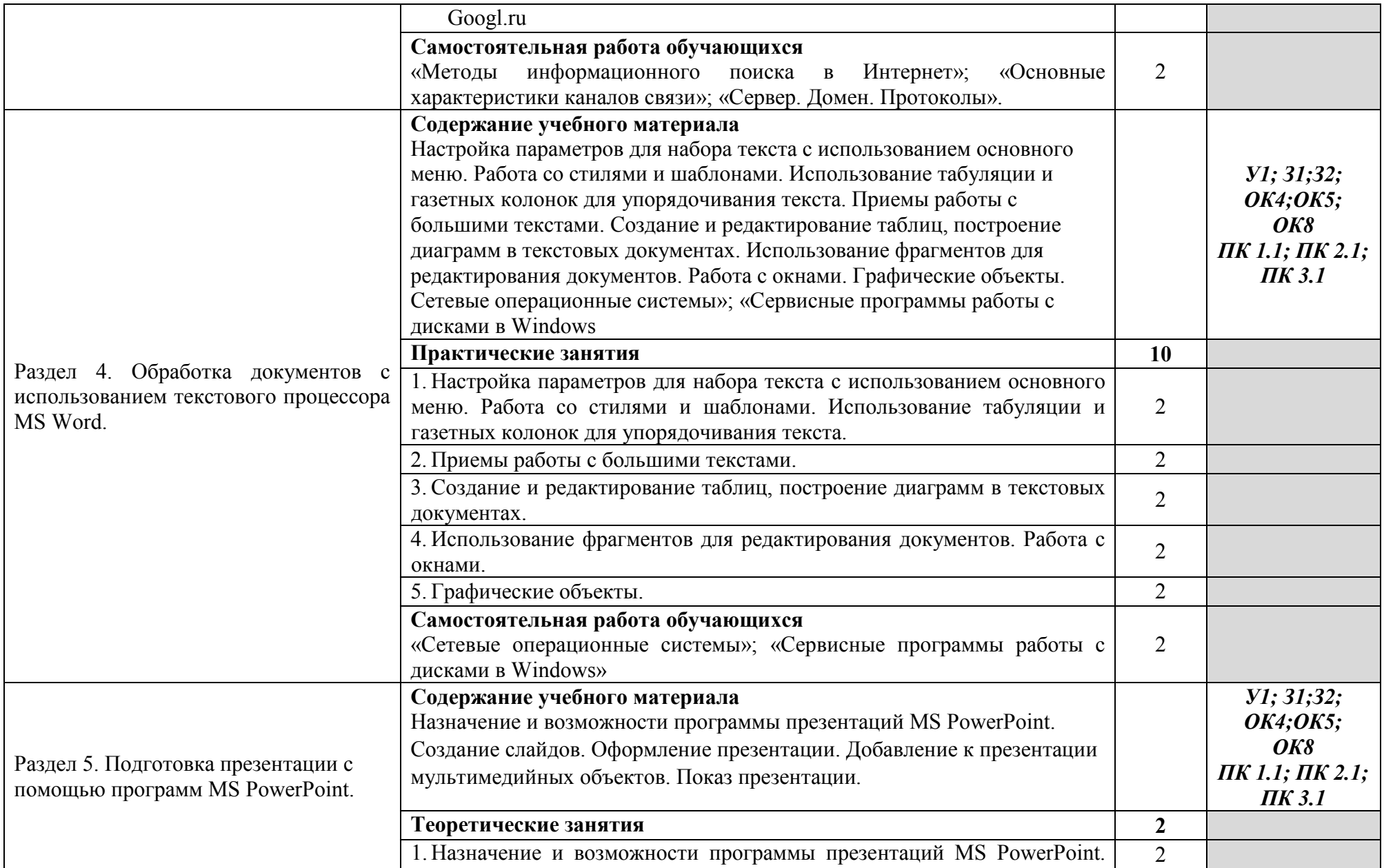

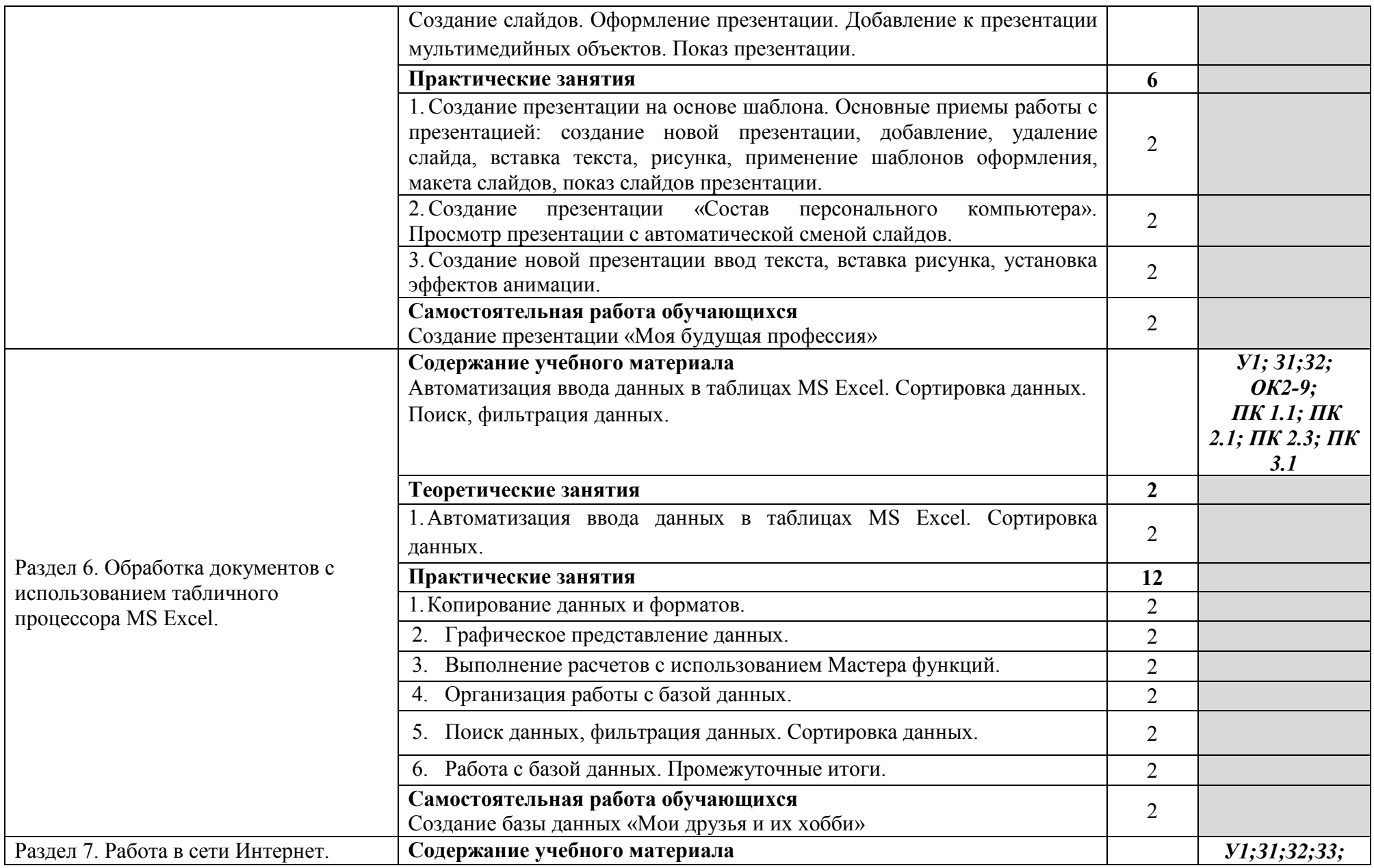

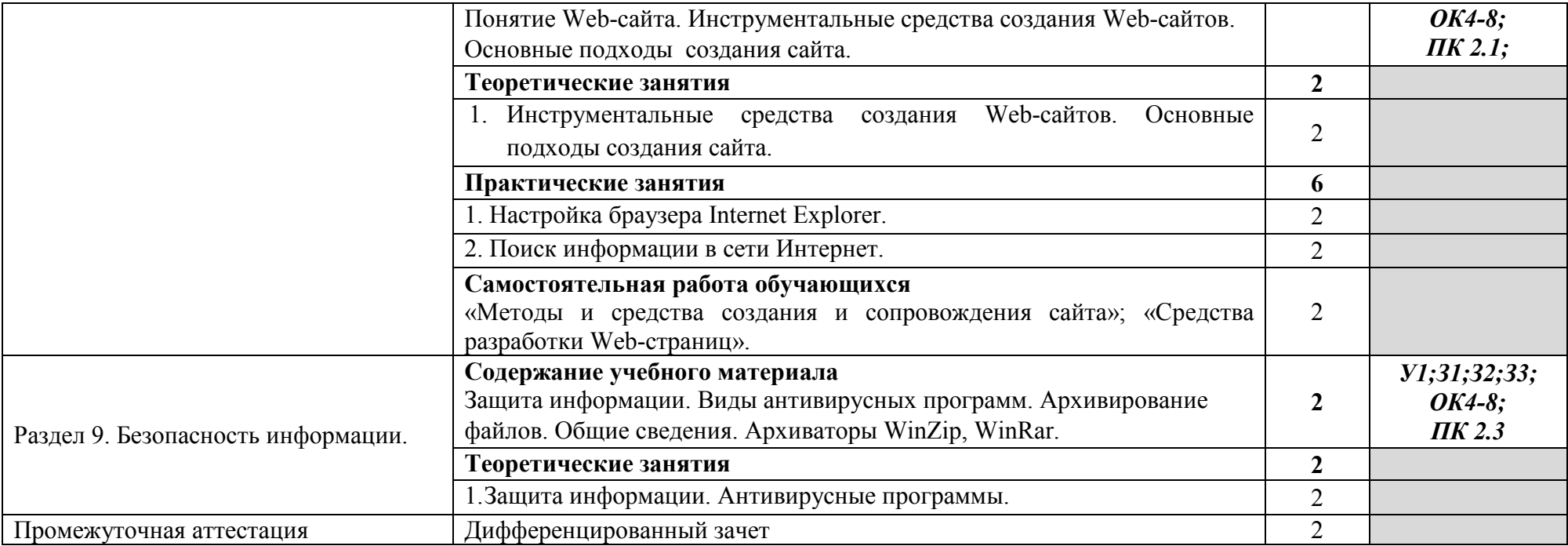

### **3. УСЛОВИЯ РЕАЛИЗАЦИИ ПРОГРАММЫ ДИСЦИПЛИНЫ ЕН.03 ИНФОРМАТИКА**

#### **3.1. Требования к материально-техническому обеспечению**

Реализация программы дисциплины ЕН.03 Информатика требует наличия учебного кабинета профессиональных дисциплин.

### **Оборудование учебного кабинета:**

− автоматизированные рабочие места на 12-15 обучающихся;

− автоматизированное рабочее место преподавателя (процессор не ниже Core i3, оперативная память объемом не менее 4 Гб;)

− многофункциональное устройство (МФУ) формата А4;

- − проектор и экран;
- − маркерная доска;

− программное обеспечение общего и профессионального назначения.

#### **Технические средства обучения:**

- компьютеры;

- лицензионное программное обеспечение, в том числе информационные справочно-правовые системы «Консультант Плюс» и (или) «Гарант».

### **3.2. Информационное обеспечение обучения**

**Перечень учебных изданий основной и дополнительной литературы, Интернет-ресурсов** 

#### **Основные источники**:

Гаврилов, М.В. Информатика и информационные технологии [Электронный ресурс]: учебник / М.В. Гаврилов, В.А. Климов. - Москва: Юрайт, 2020. – 383 с. - ЭБС «Юрайт» - Режим доступа: http://www.biblio-online.ru/bcode/449286

Прохорский, Г.В. Информатика [Электронный ресурс]: учебное пособие / Прохорский Г.В. - Москва: КноРус, 2020. - 240 с. - ЭБС «BOOK.RU» - Режим доступа: https://book.ru/book/936152

Ляхович, В.Ф. Основы информатики [Электронный ресурс]: учебник / Ляхович В.Ф., Молодцов В.А., Рыжикова Н.Б. - Москва: КноРус, 2020. - 347 с. - ЭБС «BOOK.RU» - Режим доступа: https://book.ru/book/932956

Новожилов, О. П. Информатика в 2 ч. Ч. 1 [Электронный ресурс]: учебник / О. П. Новожилов. - Москва: Юрайт, 2020. - 320 с. - ЭБС «Юрайт» - Режим доступа: http://www.biblio-online.ru/bcode/448995

Новожилов, О. П. Информатика в 2 ч. Ч. 2 [Электронный ресурс]: учебник / О. П. Новожилов. - Москва: Юрайт, 2020. - 302 с. - ЭБС «Юрайт» - Режим доступа: http://www.biblio-online.ru/bcode/448996

#### **Дополнительные источники**

Сергеева, И.И. Информатика [Электронный ресурс]: учебник / И.И. Сергеева, А.А. Музалевская, Н.В. Тарасова. - М.: ФОРУМ: ИНФРА-М, 2020. - 384 с. - ЭБС «Znanium.com» - Режим доступа: https://znanium.com/catalog/product/1083063

Колдаев, В.Д. Сборник задач и упражнений по информатике [Электронный ресурс]: учебное пособие / В.Д. Колдаев, Е.Ю. Павлова; под ред. Л.Г. Гагариной. - М.: ФОРУМ, 2019. - 256 с. - ЭБС «Znanium.com» - Режим доступа: https://znanium.com/catalog/product/987756

### **Интернет-ресурсы**:

1.Справочная правовая система «Консультант Плюс». - Режим доступа: http://konsultant.ru/

2.Справочная правовая система «Гарант». - Режим доступа: http://www.garant.ru/

3. Всеобуч: всероссийский общеобразовательный портал. - Режим доступа: http://www.edu-all.ru/

**4.** Единое окно доступа к образовательным ресурсам. - Режим доступа:

http://window.edu.ru/.

#### И ОЦЕНКА РЕЗУЛЬТАТОВ ОСВОЕНИЯ УЧЕБНОЙ 4. КОНТРОЛЬ ДИСЦИПЛИНЫ

# ЕН.03 ИНФОРМАТИКА

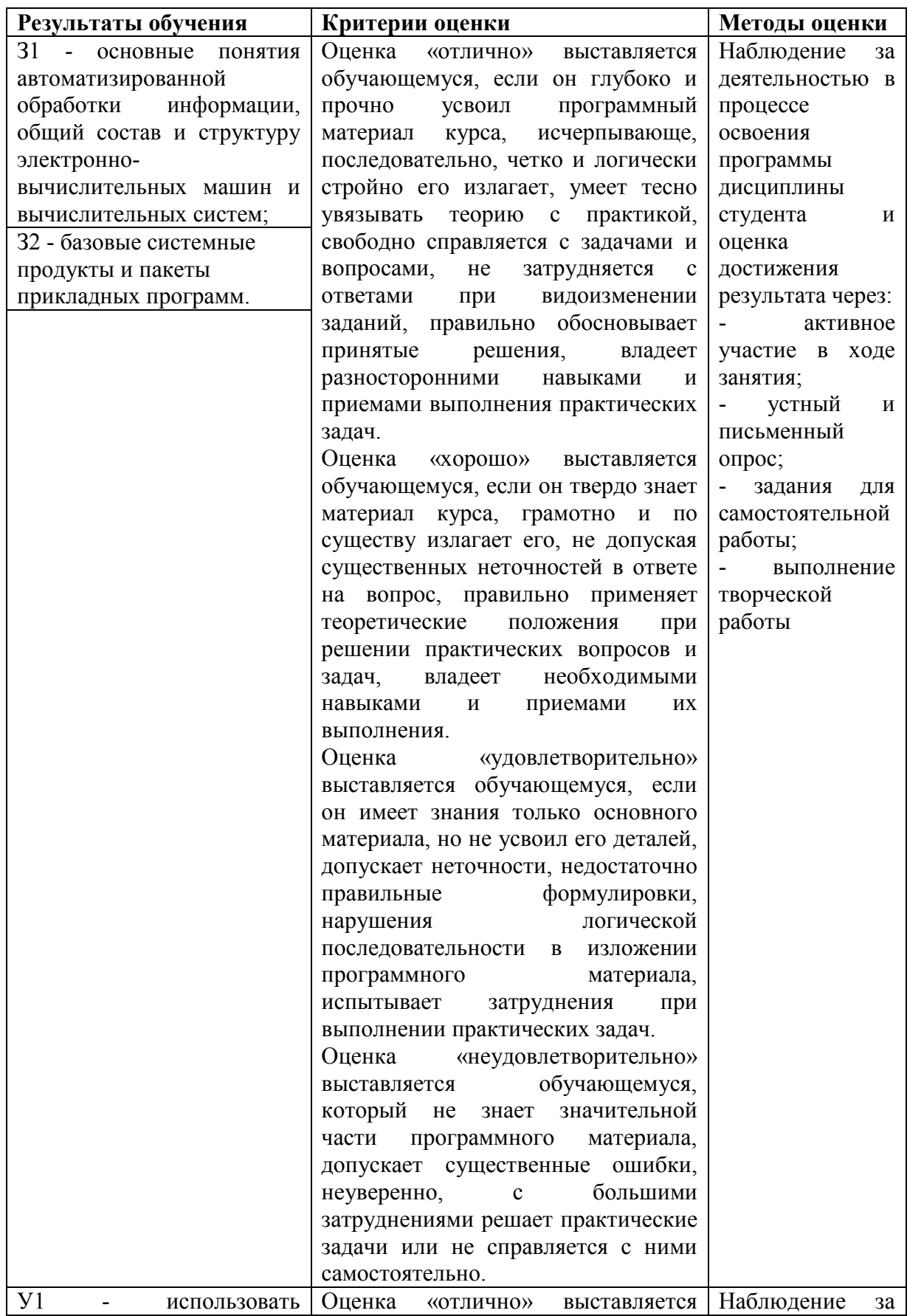

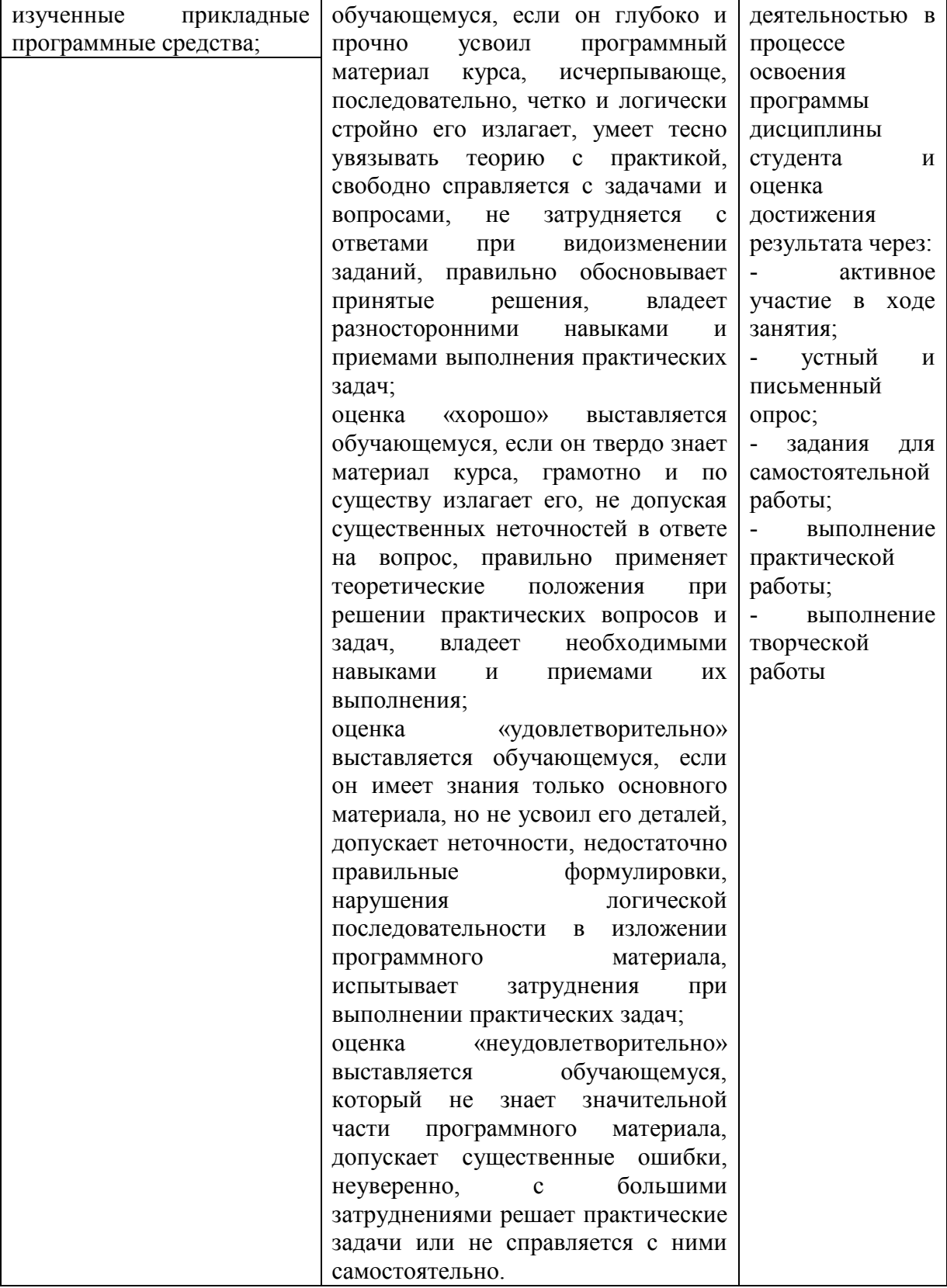

### **5. АДАПТАЦИЯ РАБОЧЕЙ ПРОГРАММЫ ПРИ ОБУЧЕНИИ ИНВАЛИДОВ И ЛИЦ С ОГРАНИЧЕННЫМИ ВОЗМОЖНОСТЯМИ ЗДОРОВЬЯ**

Адаптация рабочей программы дисциплины ЕН.03 Информатика проводится при реализации адаптивной образовательной программы – программы подготовки специалистов среднего звена по специальности 38.02.05 Товароведение и экспертиза качества потребительских товаров в целях обеспечения права инвалидов и лиц с ограниченными возможностями здоровья на получение профессионального образования, создания необходимых для получения среднего профессионального образования условий, а также обеспечения достижения обучающимися инвалидами и лицами с ограниченными возможностями здоровья результатов формирования практического опыта.

### *Оборудование учебного кабинета информатики и информационных систем для обучающихся с различными видами ограничения здоровья*

Оснащение кабинета информатики и информационных систем в соответствии с п. 3.1. должно отвечать особым образовательным потребностям обучающихся инвалидов и лиц с ограниченными возможностями здоровья. Кабинет должен быть оснащен оборудованием и учебными местами с техническими средствами обучения для обучающихся с различными видами ограничений здоровья.

Кабинет, в котором обучаются лица с нарушением слуха, должен быть оборудован радиоклассом, компьютерной техникой, аудиотехникой, видеотехникой, электронной доской, мультимедийной системой.

Для слабовидящих обучающихся в кабинете предусматриваются просмотр удаленных объектов при помощи видеоувеличителей для удаленного просмотра, использование Брайлевской компьютерной техники, электронных луп, программ невизуального доступа к информации, технических средств приема-передачи учебной информации в доступных формах.

Для обучающихся с нарушением опорно-двигательного аппарата кабинет должен быть оборудован передвижными регулируемыми партами с источником питания.

Вышеуказанное оснащение устанавливается в кабинете при наличии обучающихся по адаптированной образовательной программе с учетом имеющегося типа нарушений здоровья у обучающегося.

#### *Информационное и методическое обеспечение обучающихся*

Доступ к информационным и библиографическим ресурсам, указанным в п. 3.2. рабочей программы, должен быть представлен в формах, адаптированных к ограничениям здоровья обучающихся инвалидов и лиц с ограниченными возможностями здоровья:

Для лиц с нарушениями зрения (не менее одного вида):

- в печатной форме увеличенным шрифтом;

- в форме электронного документа;
- в форме аудиофайла;

- в печатной форме на языке Брайля.

Для лиц с нарушениями слуха:

- в печатной форме;

- в форме электронного документа.

Для лиц с нарушениями опорно-двигательного аппарата (не менее одного вида):

- в печатной форме;

- в форме электронного документа;

- в форме аудиофайла.

Для лиц с нервно-психическими нарушениями (расстройство аутического спектра, нарушение психического развития) (не менее одного вида):

- использование текста с иллюстрациями;

- мультимедийные материалы.

Во время самостоятельной подготовки обучающиеся инвалиды и лица с ограниченными возможностями здоровья должны быть обеспечены доступом к сети Интернет.

#### *Формы и методы контроля и оценки результатов обучения*

Применяемые при реализации рабочей программы дисциплины ЕН.03 Информатика формы и методы контроля проводятся с учетом ограничения здоровья обучающихся.

Целью текущего контроля является своевременное выявление затруднений и отставания обучающегося с ограниченными возможностями здоровья и внесение коррективов в учебную деятельность.

Форма промежуточной аттестации устанавливается с учетом индивидуальных психофизических особенностей обучающихся инвалидов и лиц с ограниченными возможностями здоровья (устно, письменно на бумаге, письменно на компьютере, в форме тестирования и т.п.).

При проведении промежуточной аттестации обучающемуся предоставляется время на подготовку к ответу, увеличенное не более чем в три раза установленного для подготовки к ответу обучающимся, не имеющим ограничений в состоянии здоровья.

# **6. ЛИСТ ВНЕСЕННЫХ ИЗМЕНЕНИЙ**

#### **Дополнения и изменения в рабочей программе**

**за \_\_\_\_\_\_\_\_/\_\_\_\_\_\_\_\_ учебный год** 

В рабочую программу ЕН.03 Информатика

по специальности 38.02.05 Товароведение и экспертиза качества потребительских товаров

вносятся следующие дополнения и изменения:

Дополнения и изменения внес  $E.H. Edp$ емова (подпись) И.О. Фамилия

Рабочая программа пересмотрена и одобрена на заседании предметной (цикловой) комиссии математики, информатики и информационных технологий

 $\begin{array}{ccccc} \left\langle \left\langle \begin{array}{ccc} 0 & \cdots & 0 \end{array} \right\rangle & \mathcal{L} & \mathcal{L} & \mathcal{L} \end{array} \right. & \mathcal{L} & \mathcal{L} & \mathcal{L} & \mathcal{L} \end{array}$ 

Председатель предметной (цикловой) комиссии \_\_\_\_\_\_\_\_\_\_\_\_ \_

(подпись) И.О. Фамилия